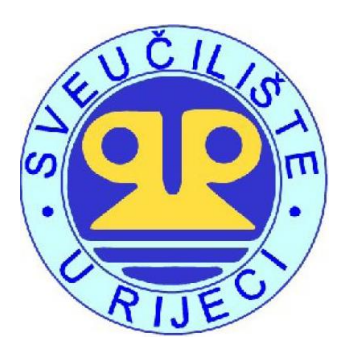

#### **UNIVERSITY OF RIJEKA**

#### **FACULTY OF ECONOMICS**

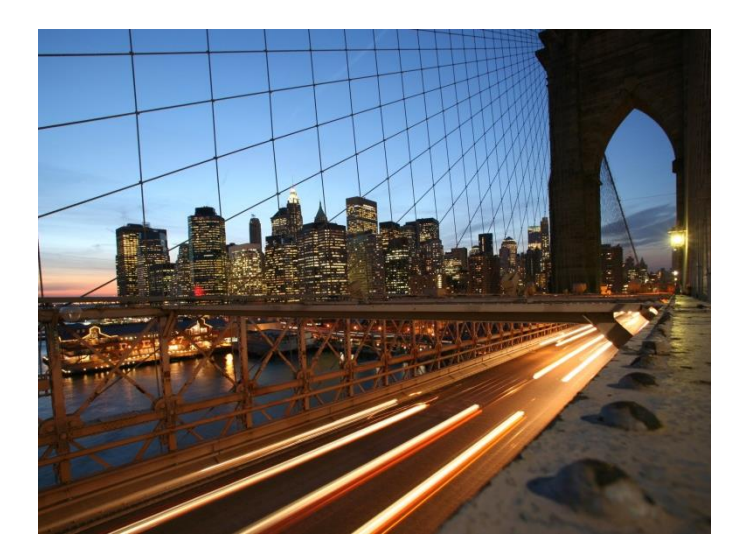

# **Accounting & Controlling powered by SAP HANA**

**New General Ledger Accounting New Simple Finance**

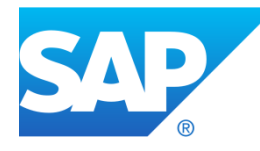

Dipl.-Kaufmann (Univ.) Uwe Lebefromm Senior Education Consultant SAP DEUTSCHLAND SE & Co. KG

#### **Content**

Introduction SAP – The Company ERP – Historical Development Progression from SAP R/3 to SAP ERP SAP ERP Financials Financial Accounting vs. Management Accounting New General Ledger Online Document Split Real Time Integration Paralell Accounting Sales Order Process from the Accounting View Management Accounting Management Accounting Architecture Accounting & Controlling – New Simple Finance Different Sources of Truth New Architecture – Universal Journal Cost of Goods Sold - COGS COGS Classic Acct. & Ctrl. COGS in New Simple Finance Material Cost Estimate – The Basis of COGS Custumizing COGS in Accounting Price Difference (PRD) of Own Manufacturing PRD value flow in classic Acctl. & Ctrl. PRD value flow in New Simple Finance Customizing PRD in Accounting Summarize

**SAP – The Company**

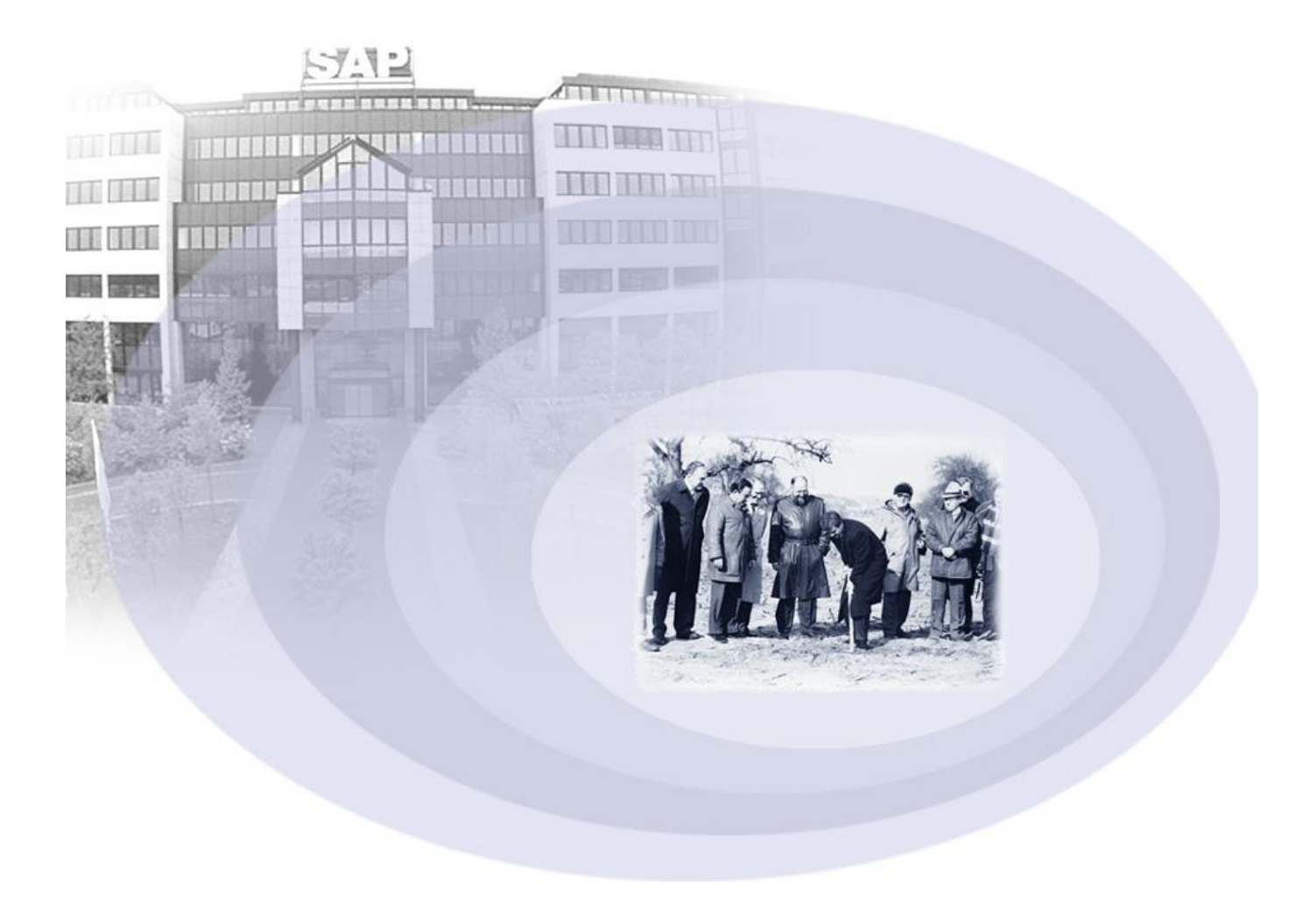

# **ERP – Historical Development**

#### ERP? No definition

*SAP invents and establishes an ERP system*

#### $ERP = The business$ software

*ERP becomes standard software. The first competitors appear in the marketplace* 

#### Dotcom hype: ERP = old

#### E-business = New

*ERP software is regarded as obsolete. The first "New Dimension" products conquer the market*

#### Integrated Business Suite & xApps

*E-business is defined as an extension of ERP software. SAP sets a new standard*

# **Progression from SAP R/3 to SAP ERP**

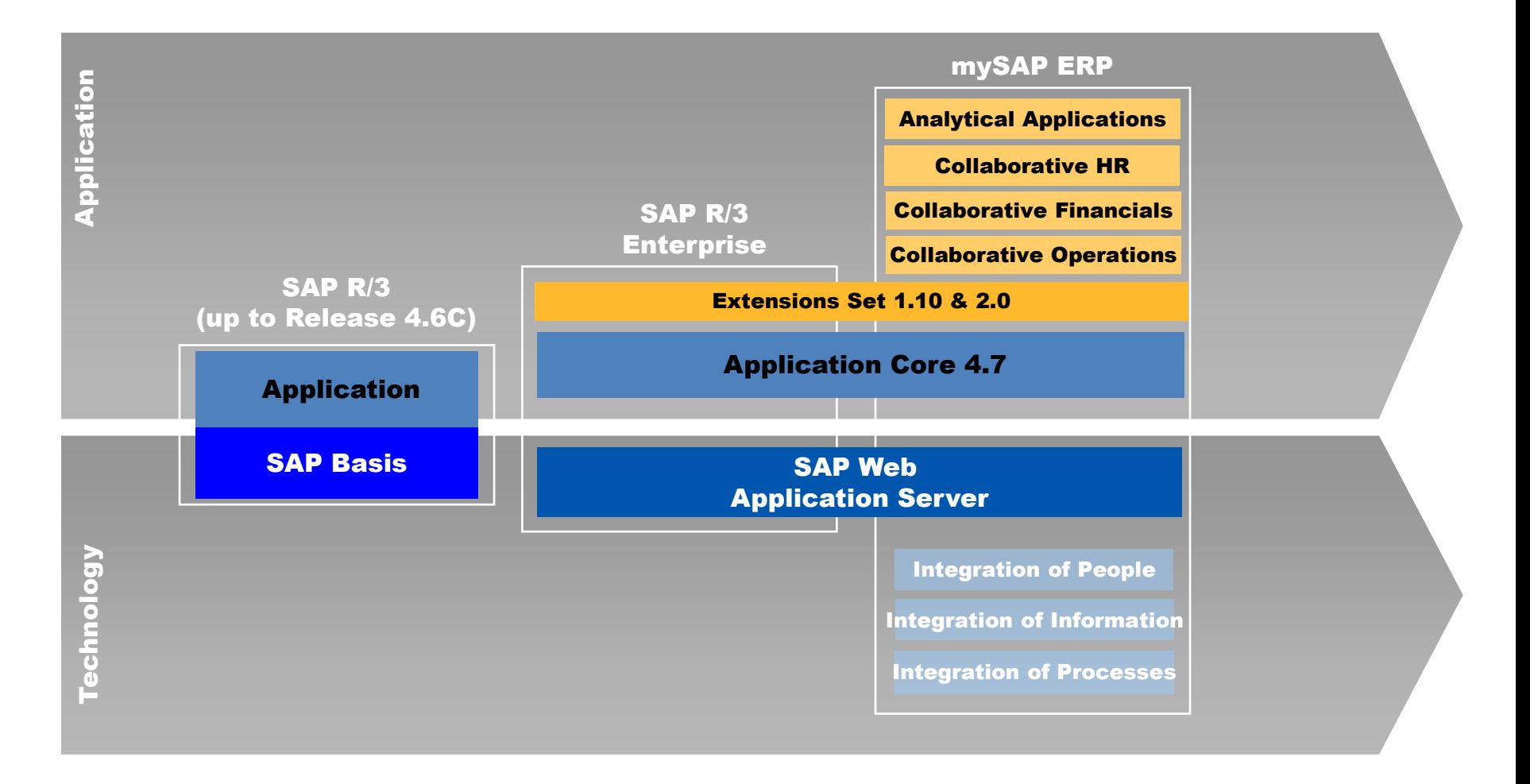

### **SAP ERP Financials**

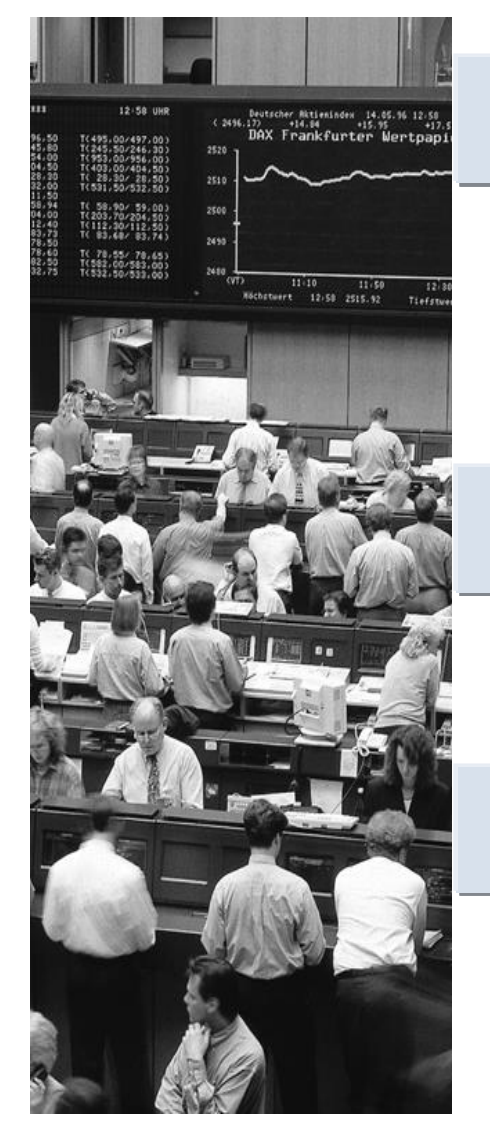

#### Financials

- Financial Accounting
- Management Accounting
- Corporate Governance
- Financial Supply Chain Management

Analytics

#### Strategic Enterprise Management **Financial Analytics**

Corporate Services

 $\triangleright$  Travel Management

- **Example 2 & Commission Management**
- Corporate Real Estate

# **Financial Accounting vs. Management Accouting**

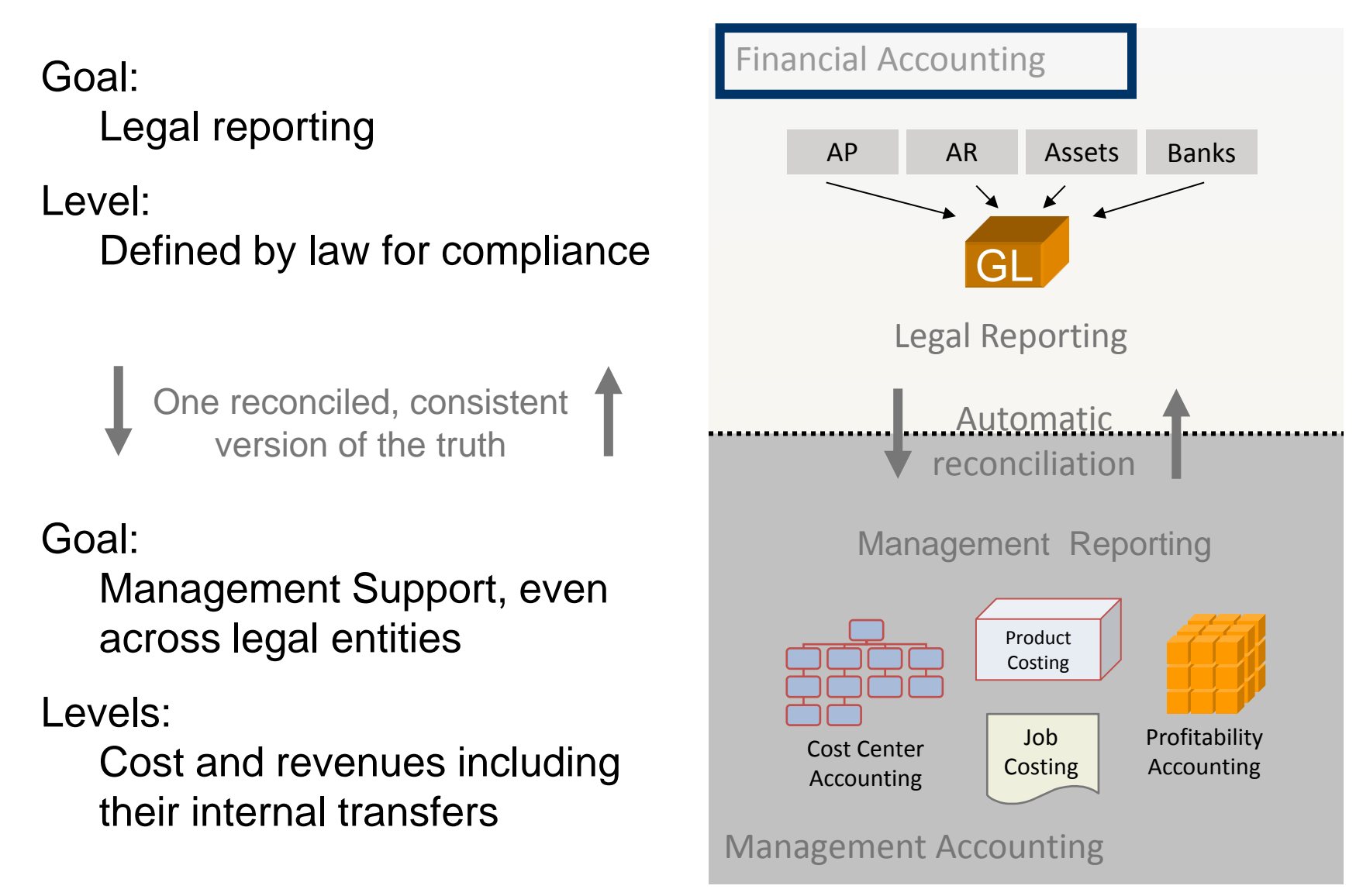

#### **New General Ledger**

The new general ledger in *mySAP ERP* has the following advantages compared to the conventional general ledger in *R/3 Enterprise*:

- The new general ledger has an extended data structure by default. Customer fields can also be added to the general ledger.
- The (real-time) document split (online split) makes balance sheets for entities possible, such as "Segment".
- Reconciliation between Management Accounting (-> CO) and Financial Accounting (-> FI) can occur in real time – thanks to "Real-Time Integration CO -> FI" – Timeconsuming reconciliation activities are omitted.
- The "new GL" makes it possible to manage multiple "books" (-> ledgers) within the general ledger. This is a possible display option to model parallel accounting in the SAP System.

# **New General Ledger – Online Document Split**

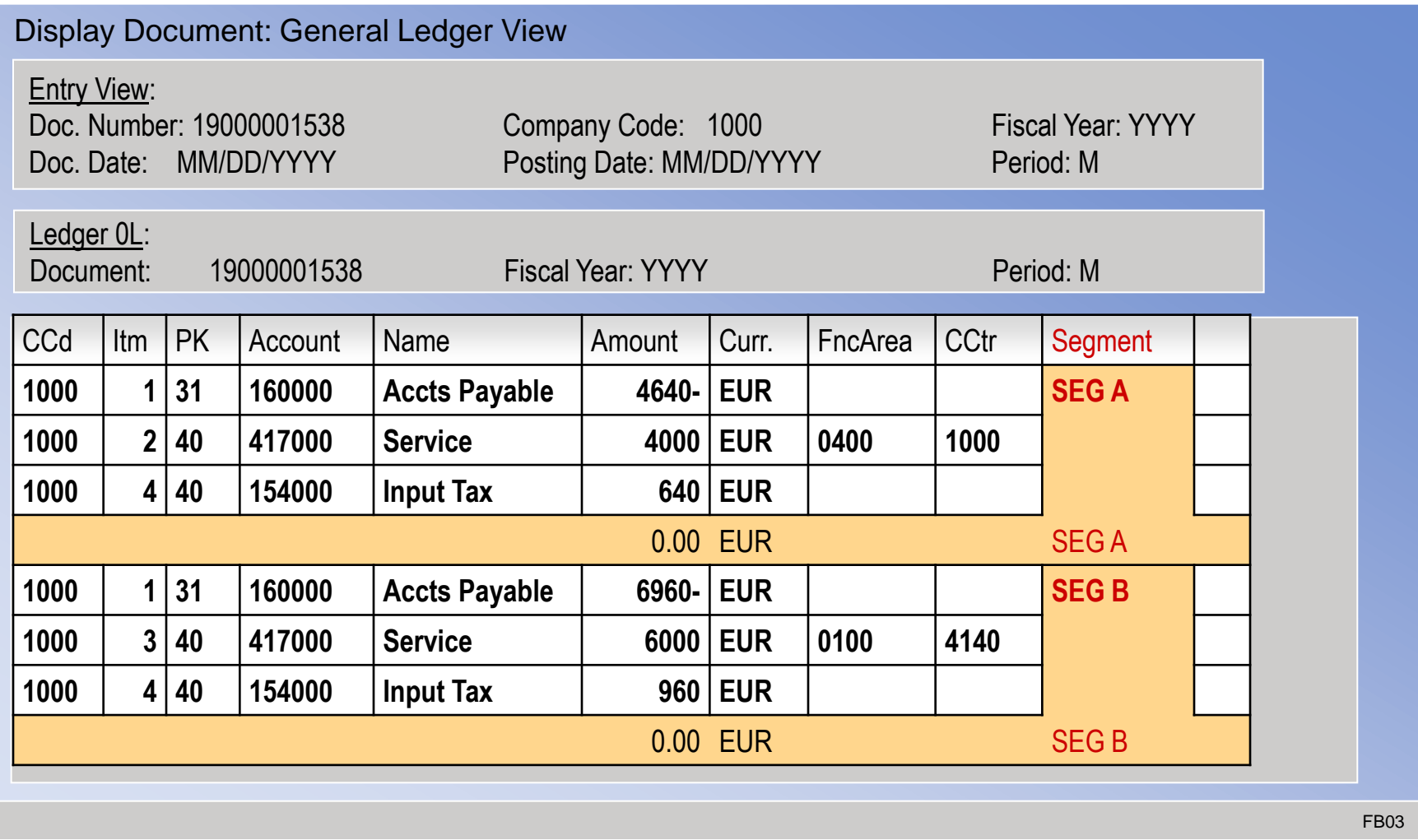

# **New General Ledger – Real Time Integration**

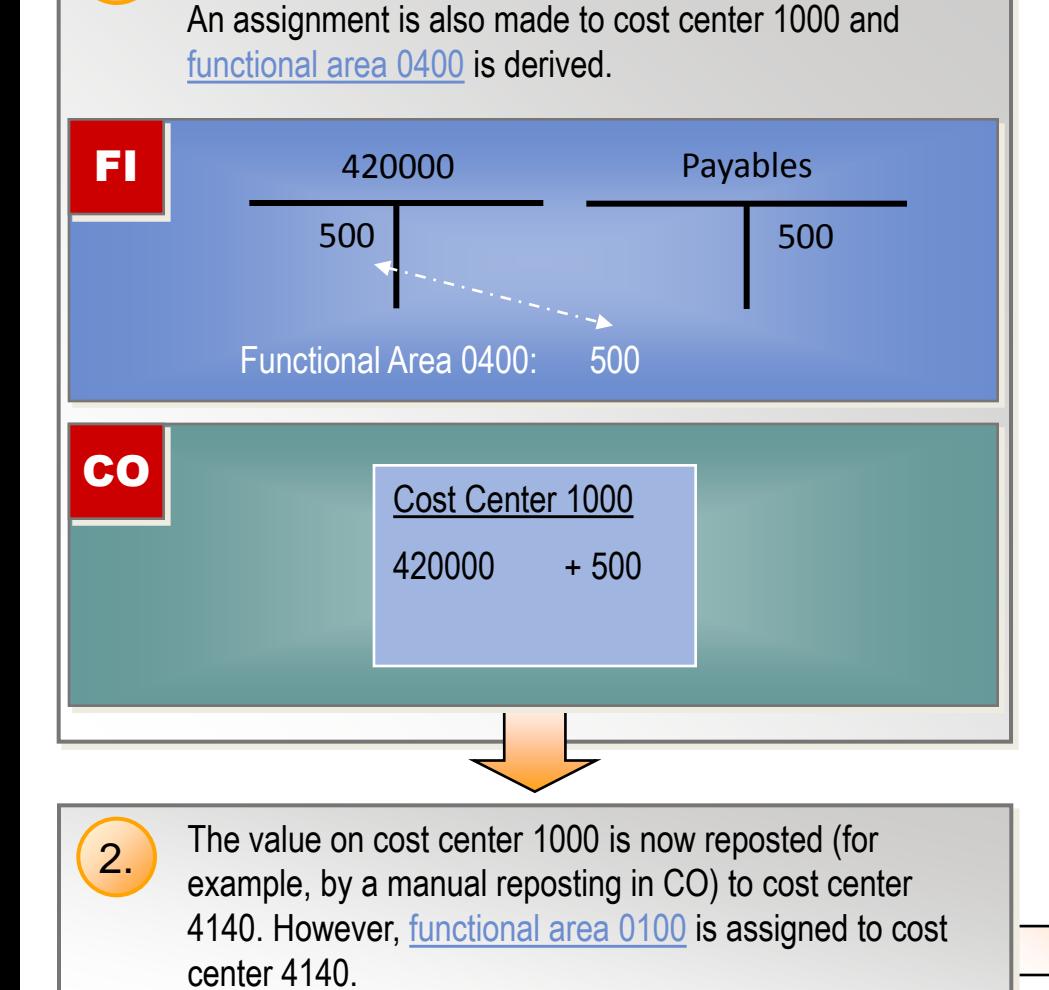

A posting for wages/salaries (-> account 420000)

is entered in FI

1.

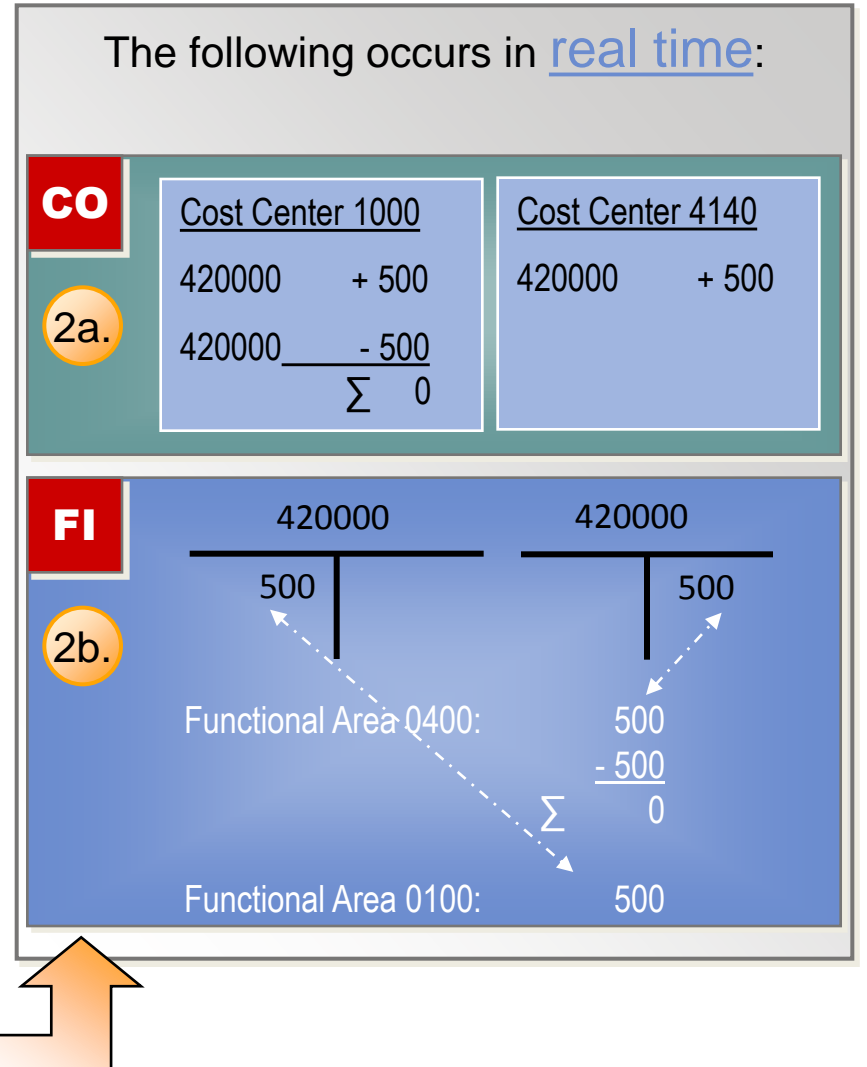

## **New General Ledger – Parallel Accounting**

- In each client, there is only one leading ledger.
- However, you can also have non-leading ledgers (within General Ledger Accounting) alongside the leading ledger!
- The leading ledger generally reflects the set of accounting principles used to create group financial statements (leading valuation)

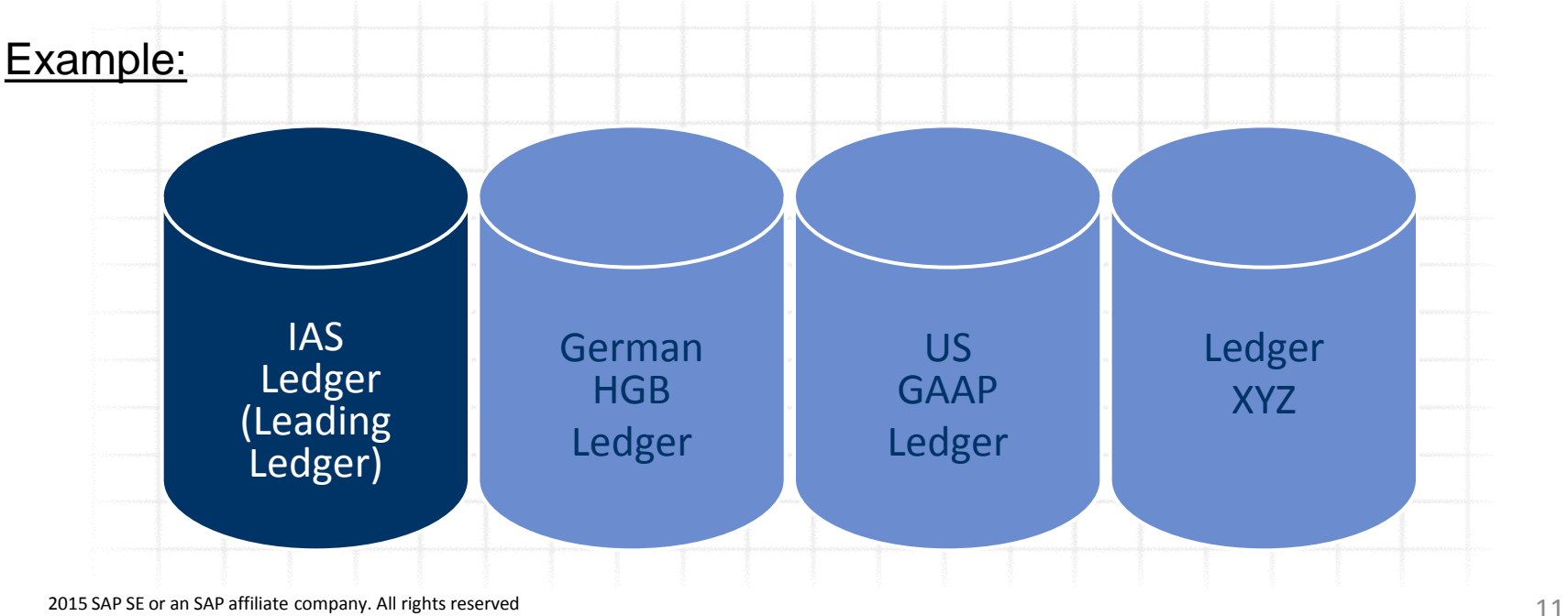

## **Sales Order Process from Accounting View**

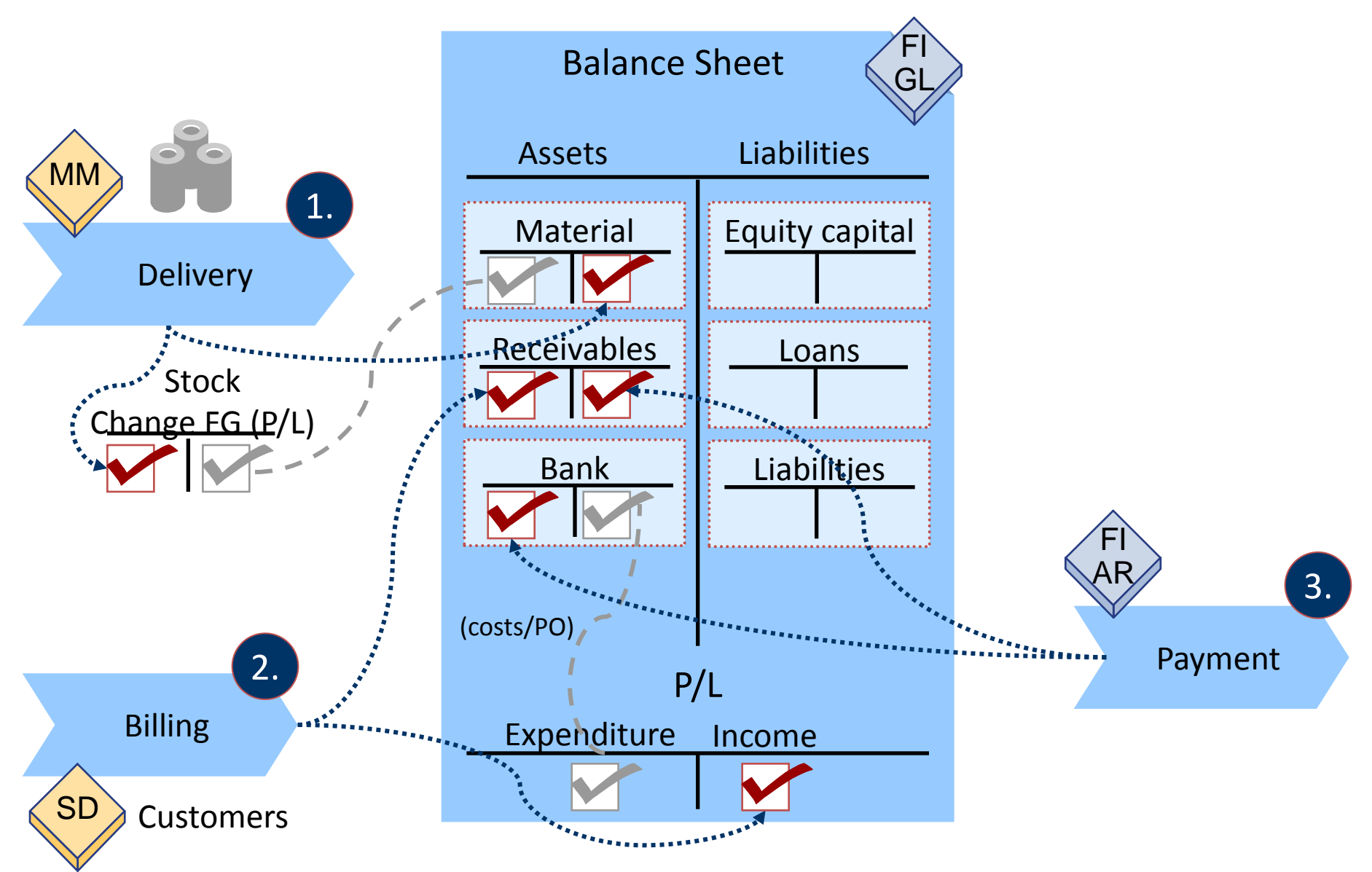

### **Management Accounting Architecture**

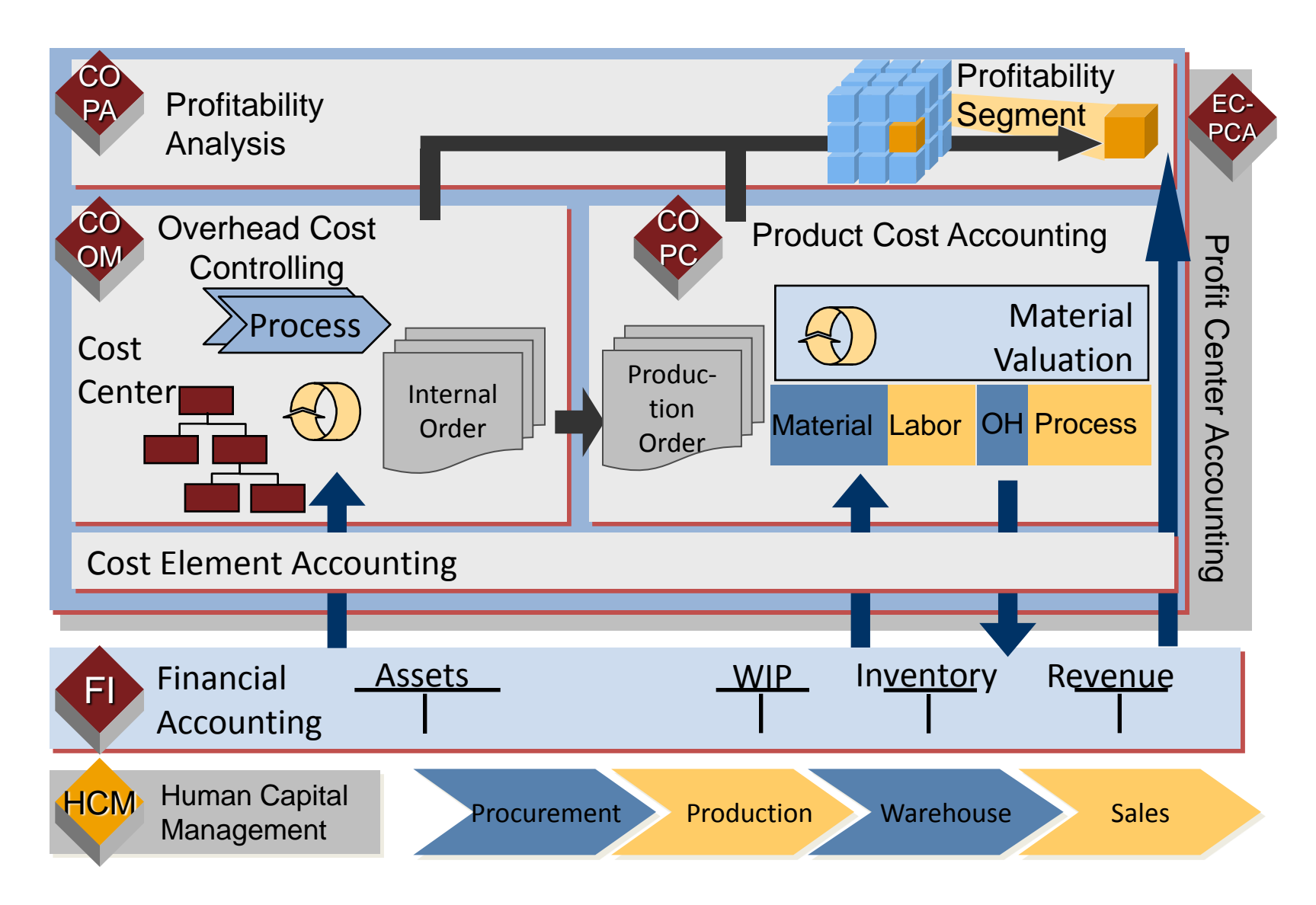

# **Different Sources of Truth**

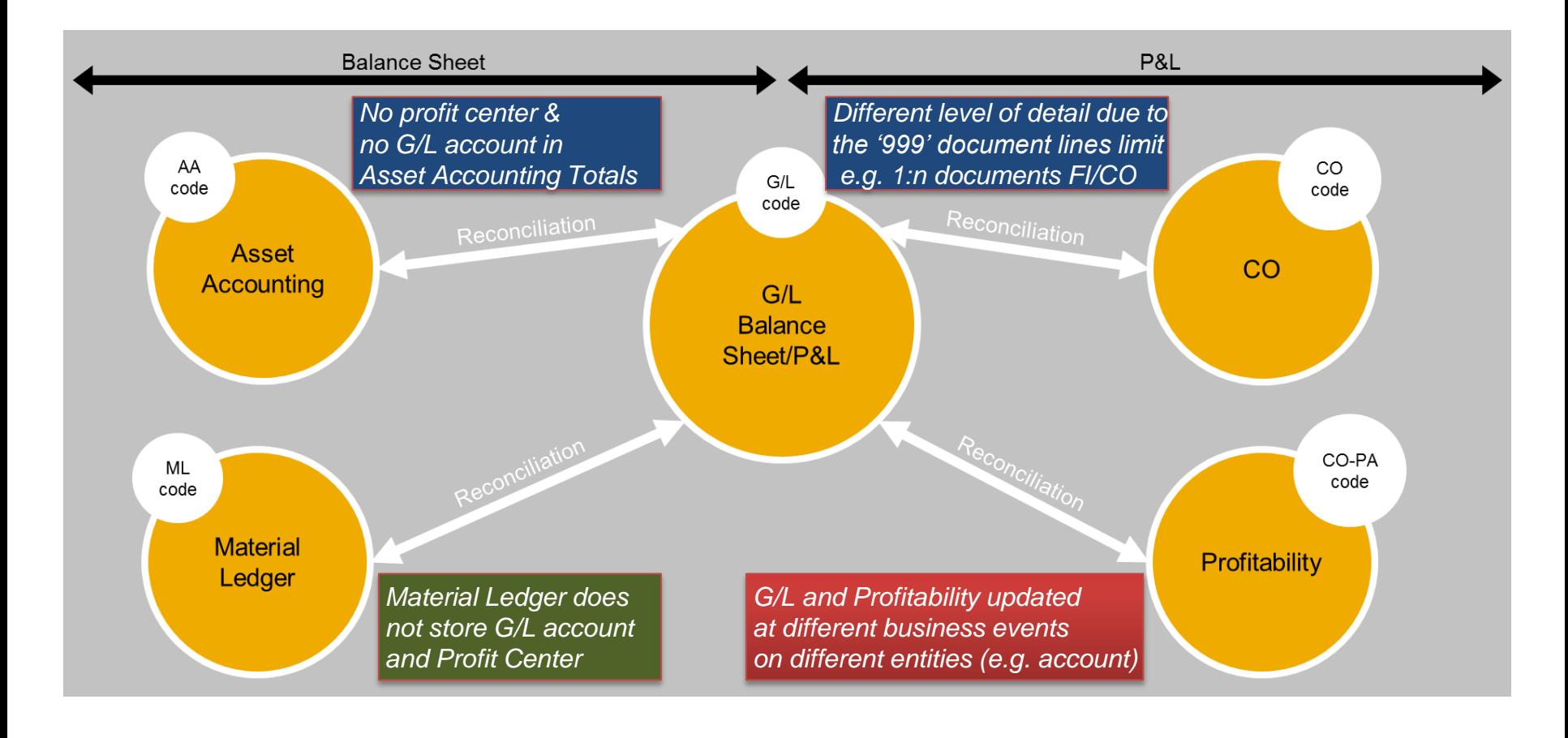

AA – Asset Accounting G/L – General Ledger CO – Controlling ML – Material Ledger P&L – Profit & Loss Statement PA – Profitability Analyzis FI - Financials

# **New Architecture – Universal Journal as the Single Source**

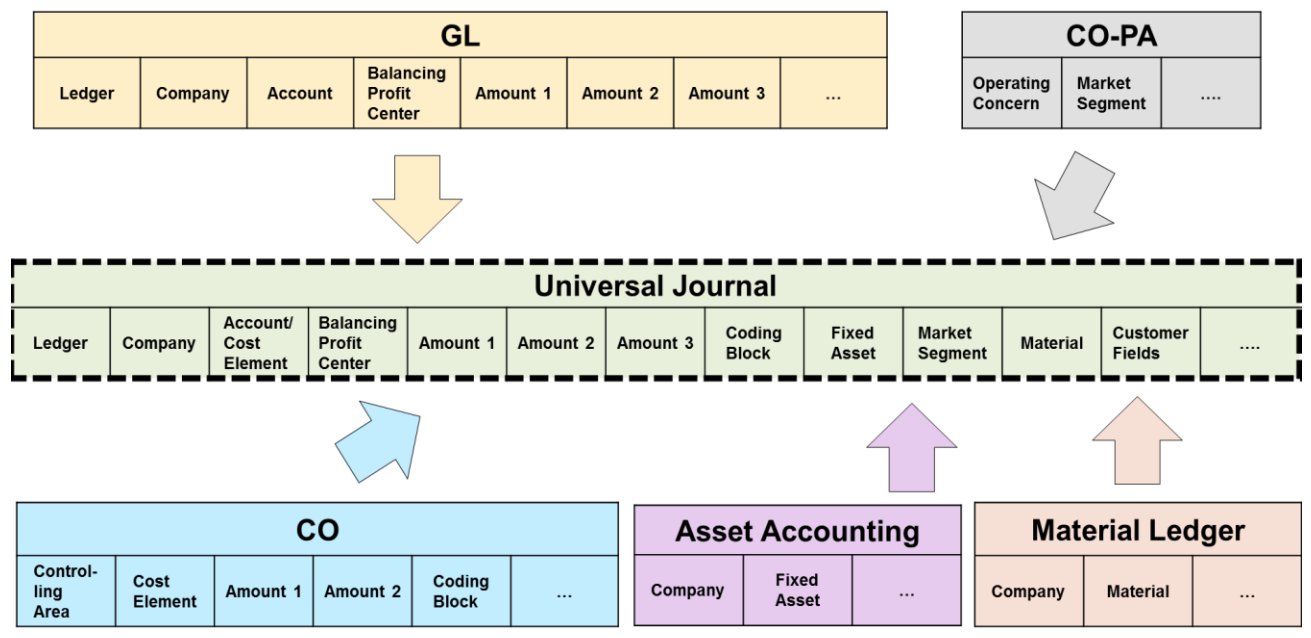

- One line item table with full detail for all components. Data stored only once, so no reconciliation needed by architecture.
- Fast multi-dimensional reporting on the Universal Journal possible without replicating data to BI. If BI is in place, one single BI extractor is needed.
- Reduction of memory footprint through elimination of redundancy.
- Technical preparation done to enhance important structural capabilities of the Financials solution (e.g. multi-GAAP, additional currencies)

### **COGS in Sales Order Processing Classic ACCT & CTRL**

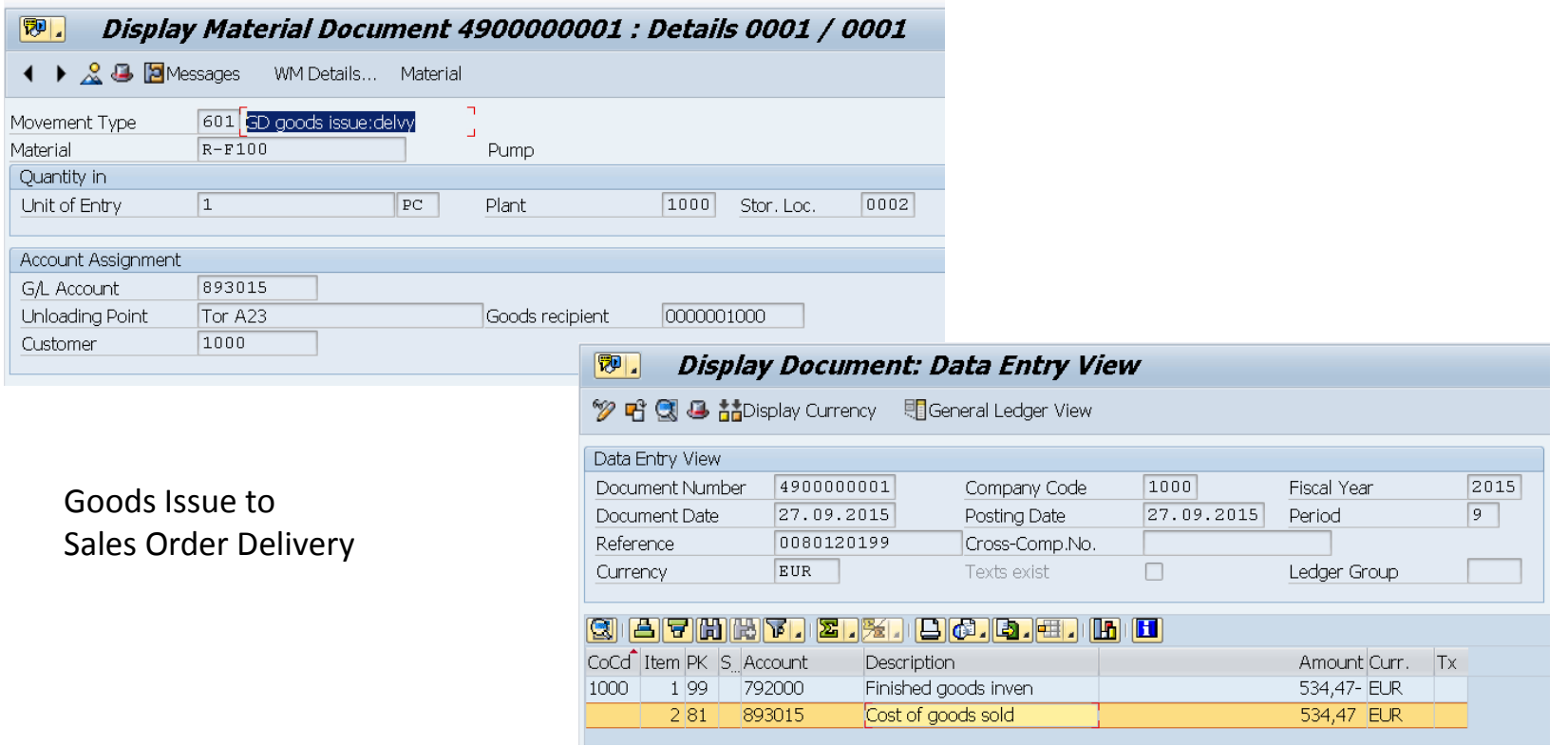

Financial Accounting and Profitability Analyzis Accounting Based:

**Cost of Goods Sold: Standard-Price \* Delivered Quantity**

## **COGS in Sales Order Processing New Simple Finance**

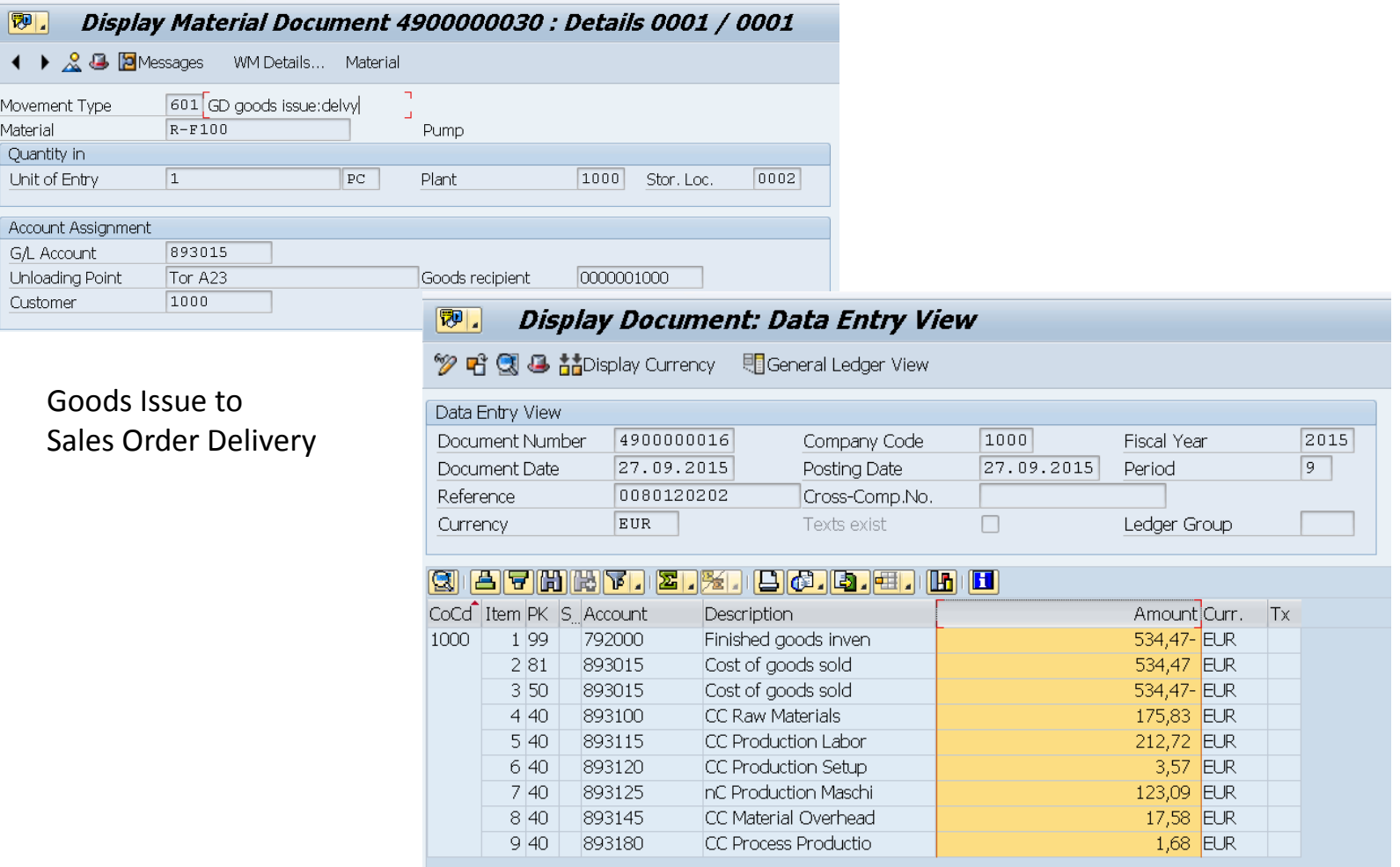

Financial Accounting and Profitability Analyzis Accounting Based:

**Cost of Goods Sold: Standard-Price \* Delivered Quantity AND COST COMPONENT SPLITT**

### **Material Cost Estimate as Basis for COGS**

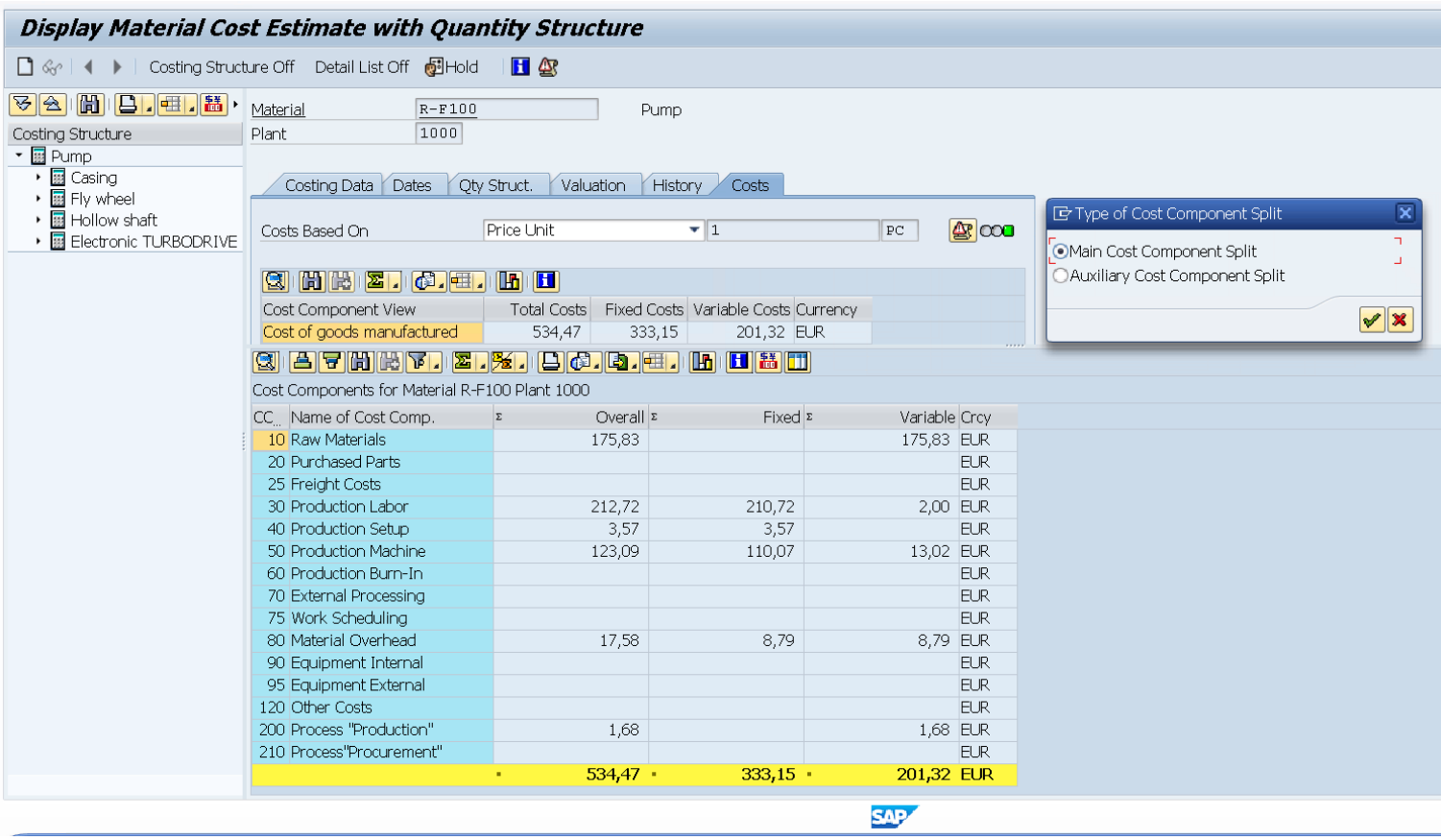

The Cost Component Split can be take over to all modules in Accounting & Controlling

# **Customizing in Financial Accounting COGS**

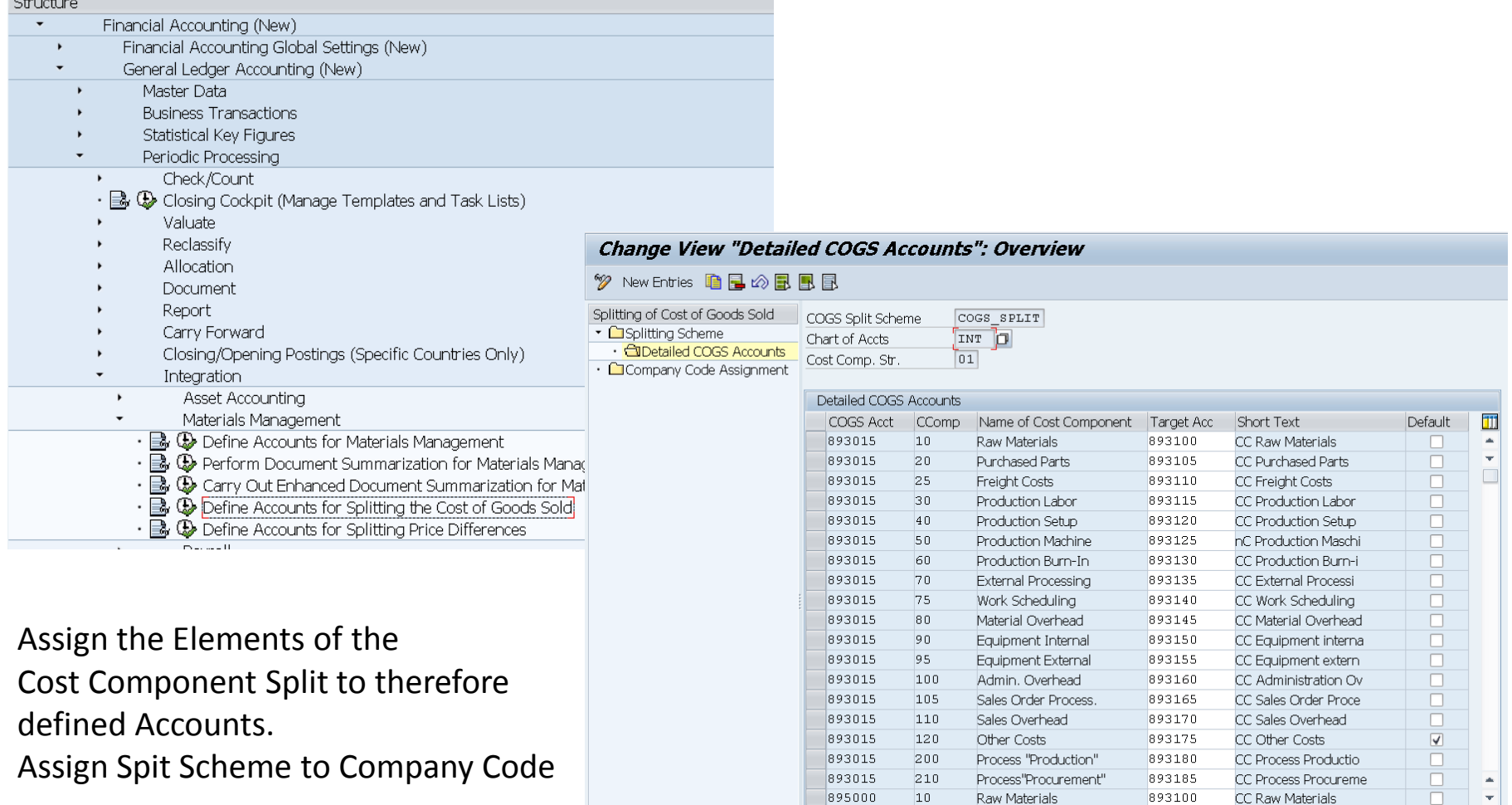

 $4$  | F

**Contract Contract** 

 $A$ 

## **Example Report in Accounting Based CO-PA**

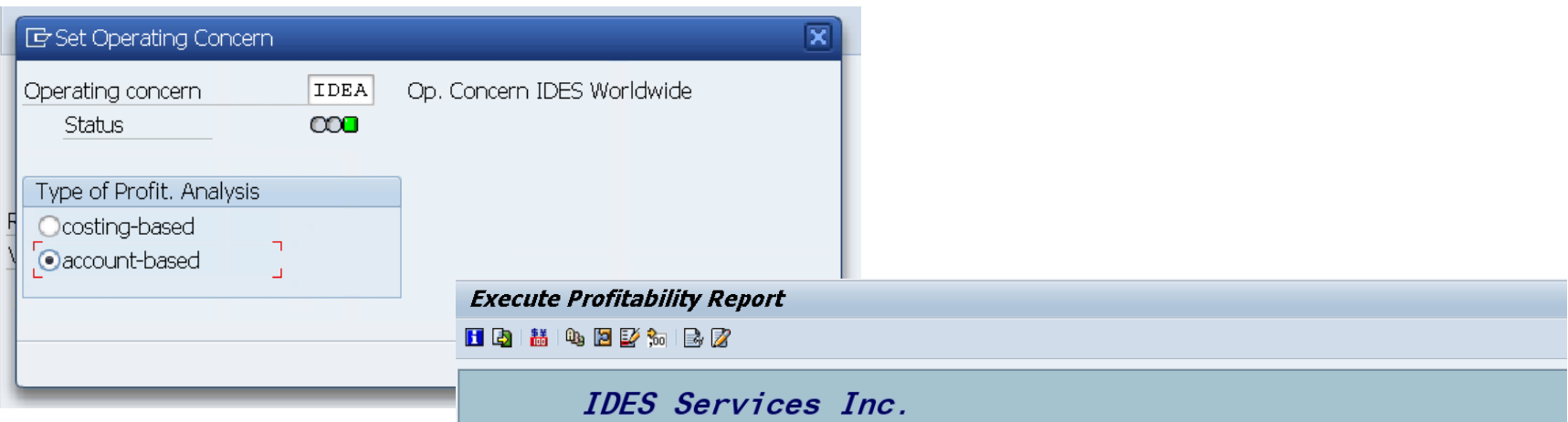

#### Reporting with Contribution Margin In Accounting Based Profitbility Analyzis

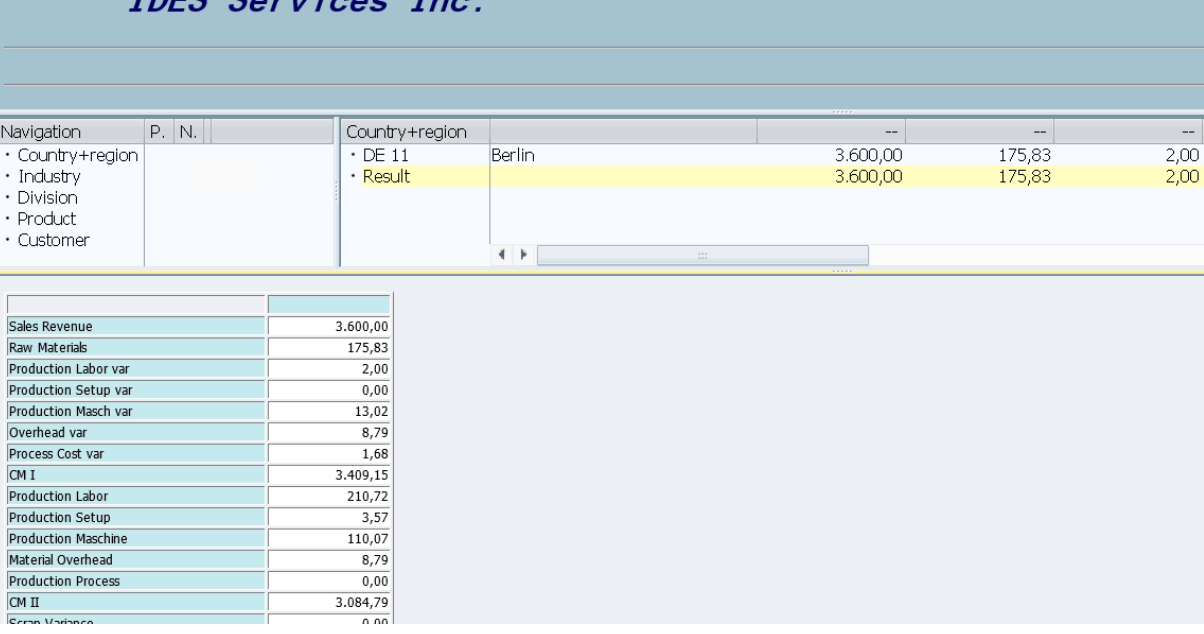

# **Price Difference Manufacturing Classic Acct. & Ctrl.**

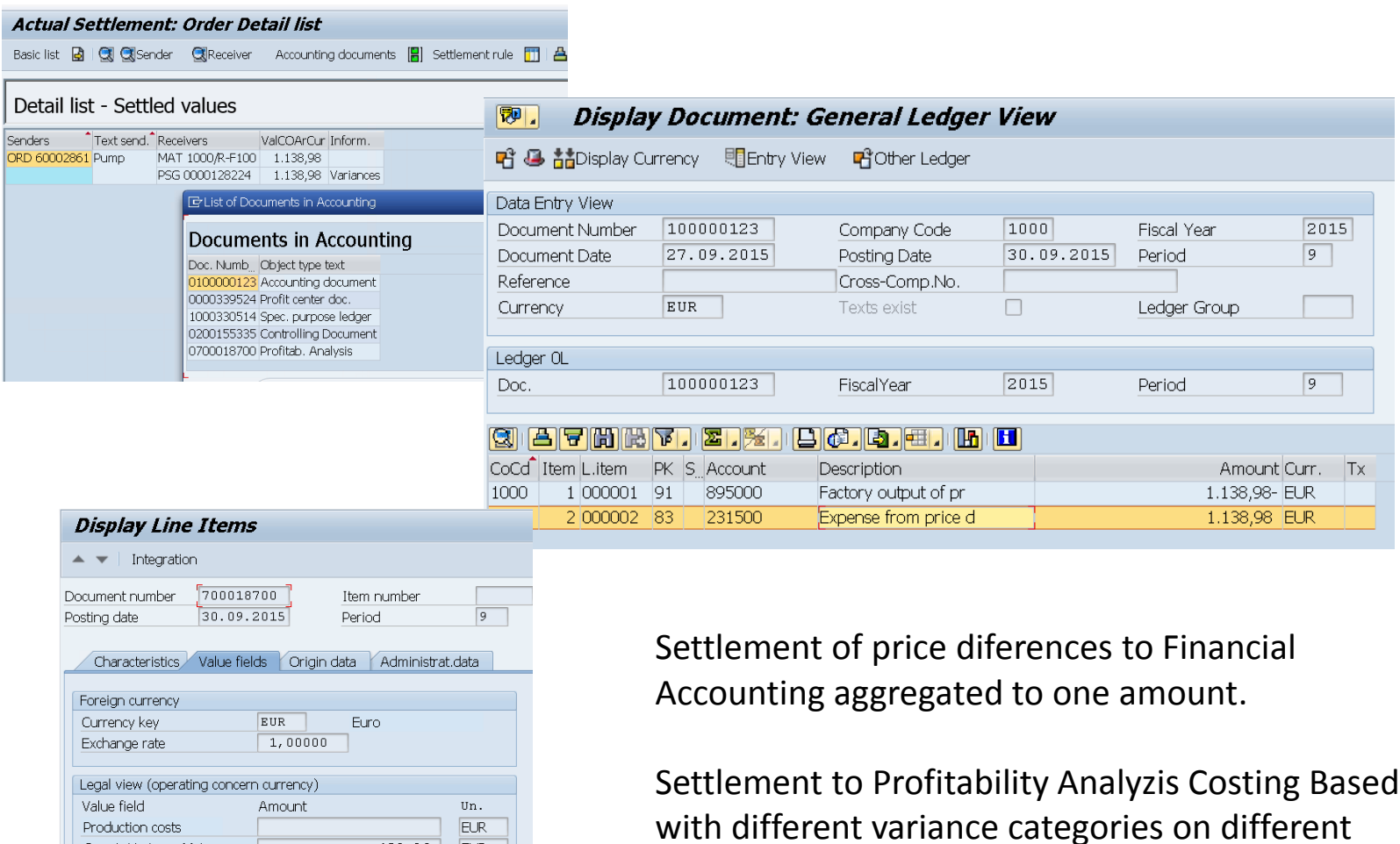

value fields.

129,86

 $263, 35$ 

 $0,02$ 

EUR

**EUR** 

EUR

**EUR** 

EUR

EUR

Quant. Variance Mat.

Quant. Variance Prod

Remaining Variances

Rent Costs SEM215

Research & Develop.

Quantity discount

# **Price Difference Manufacturing New Simple Finance**

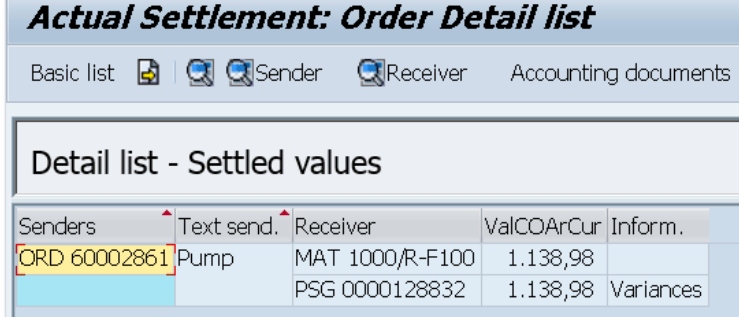

Settlement of different variance categories to Financial Accounting to therefore defined accounts additional to total amount to the account: Loss-Own-Production Price Difference.

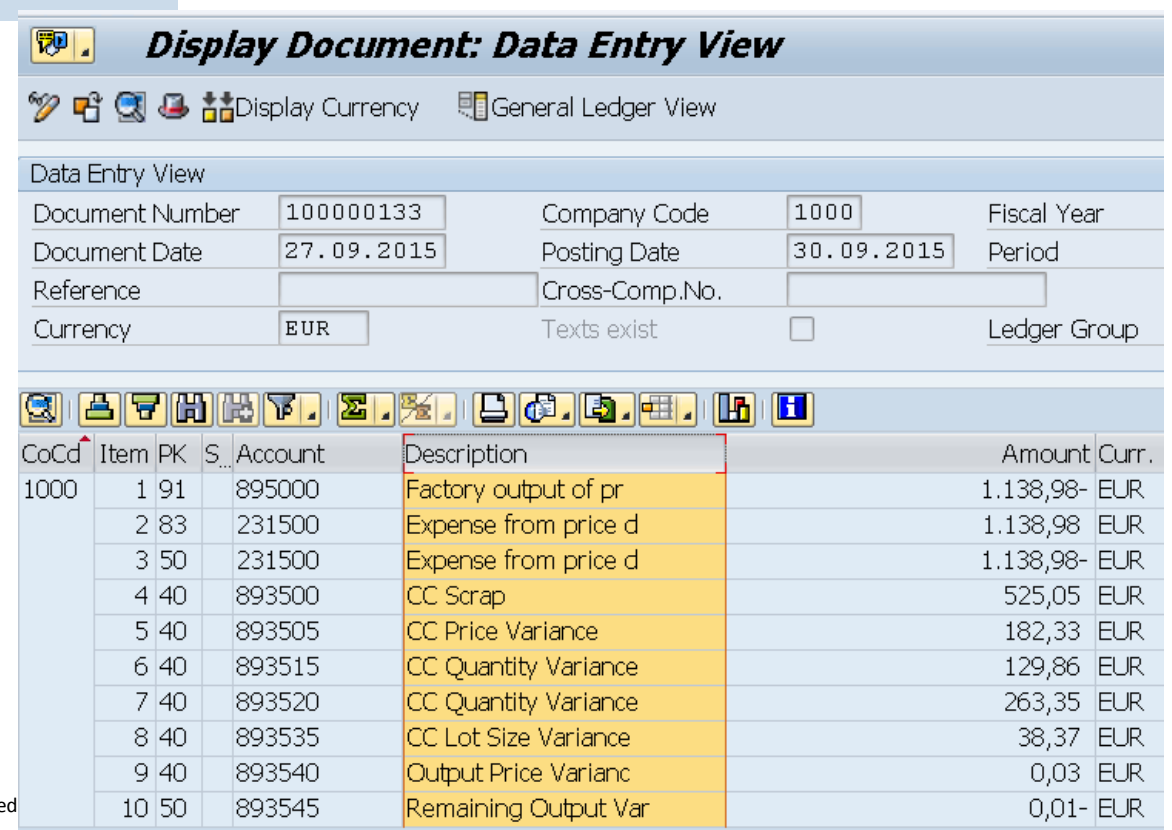

# **Customizing in Financial Accounting PRD**

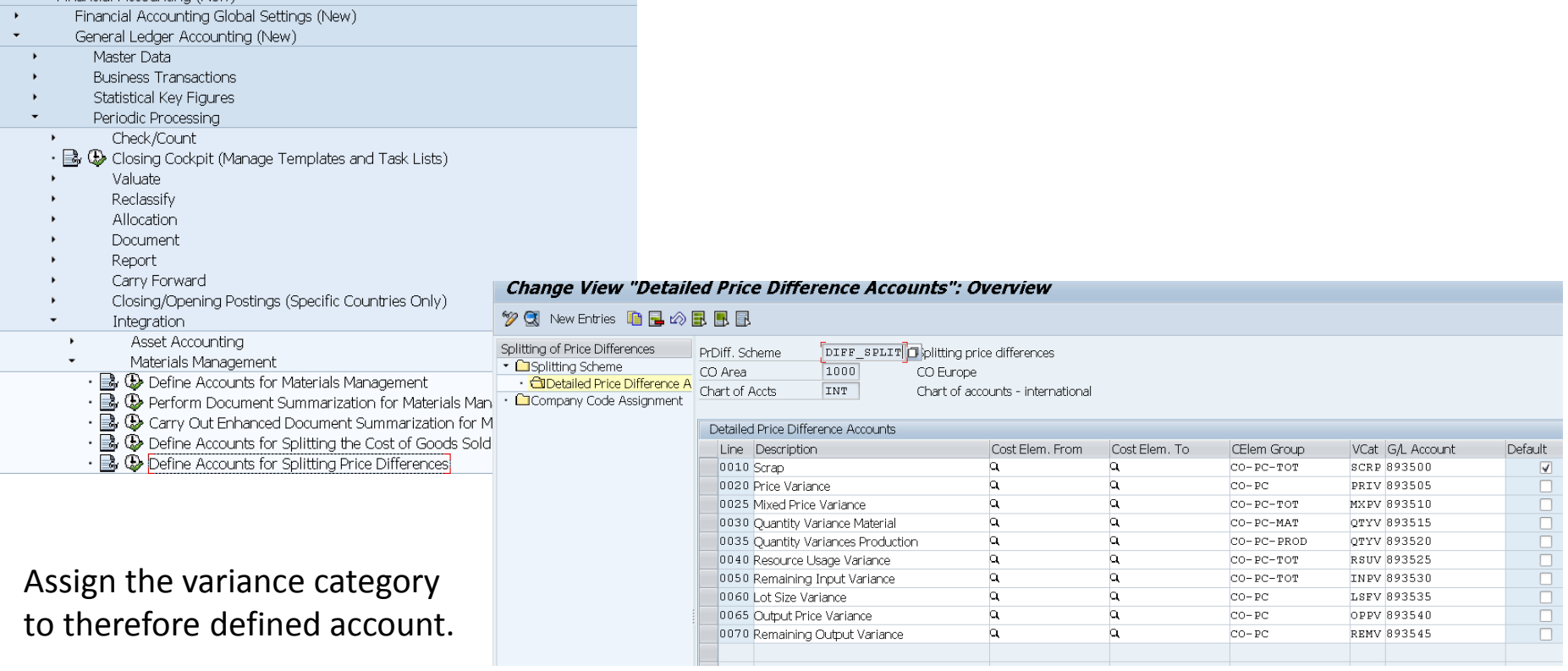

Assign Spit Scheme to Company Code

Financial Accounting (New)

#### **Summarize**

**Aligned Single Source of Truth** 

Provide one-stop access to all financial and non-financial data

Ensure harmonized data without manual reconciliation

Enable flexible data drilldown to actionable information

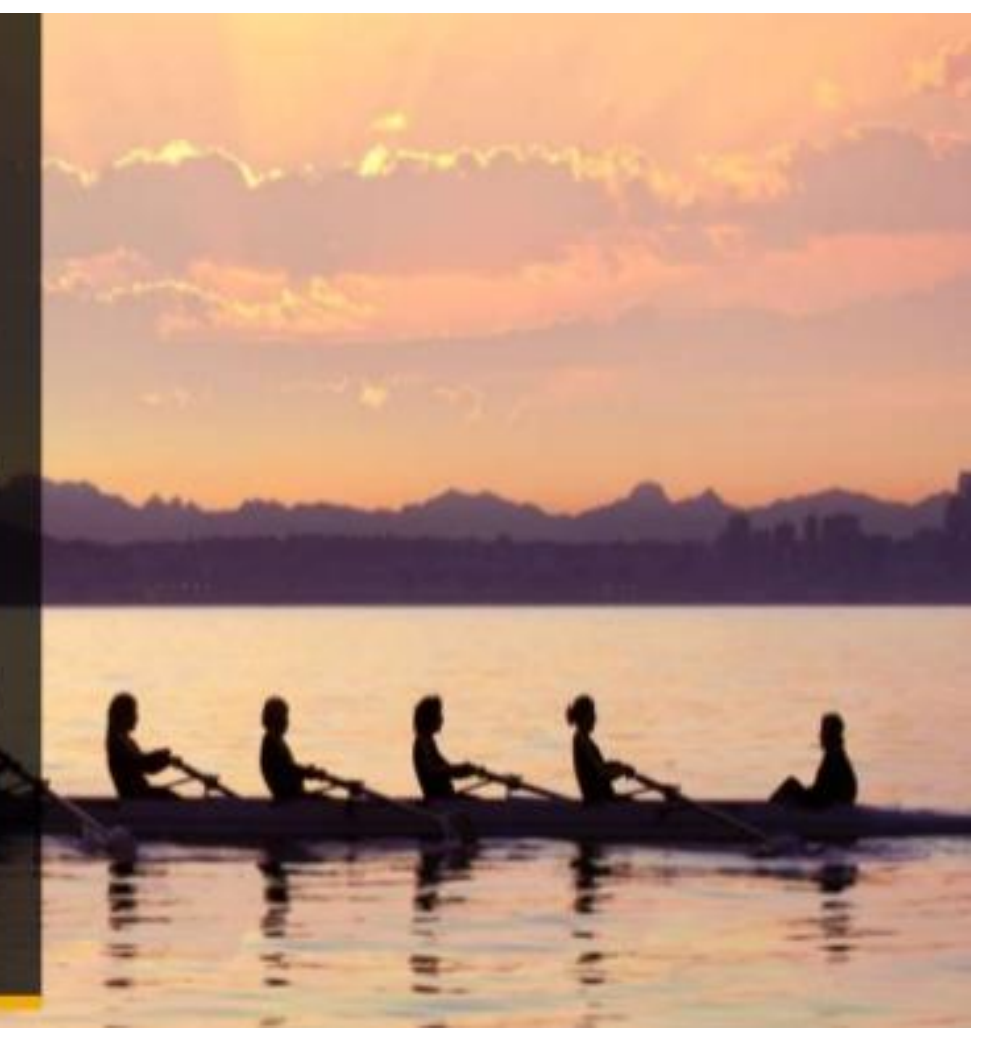

### **Related SAP Links**

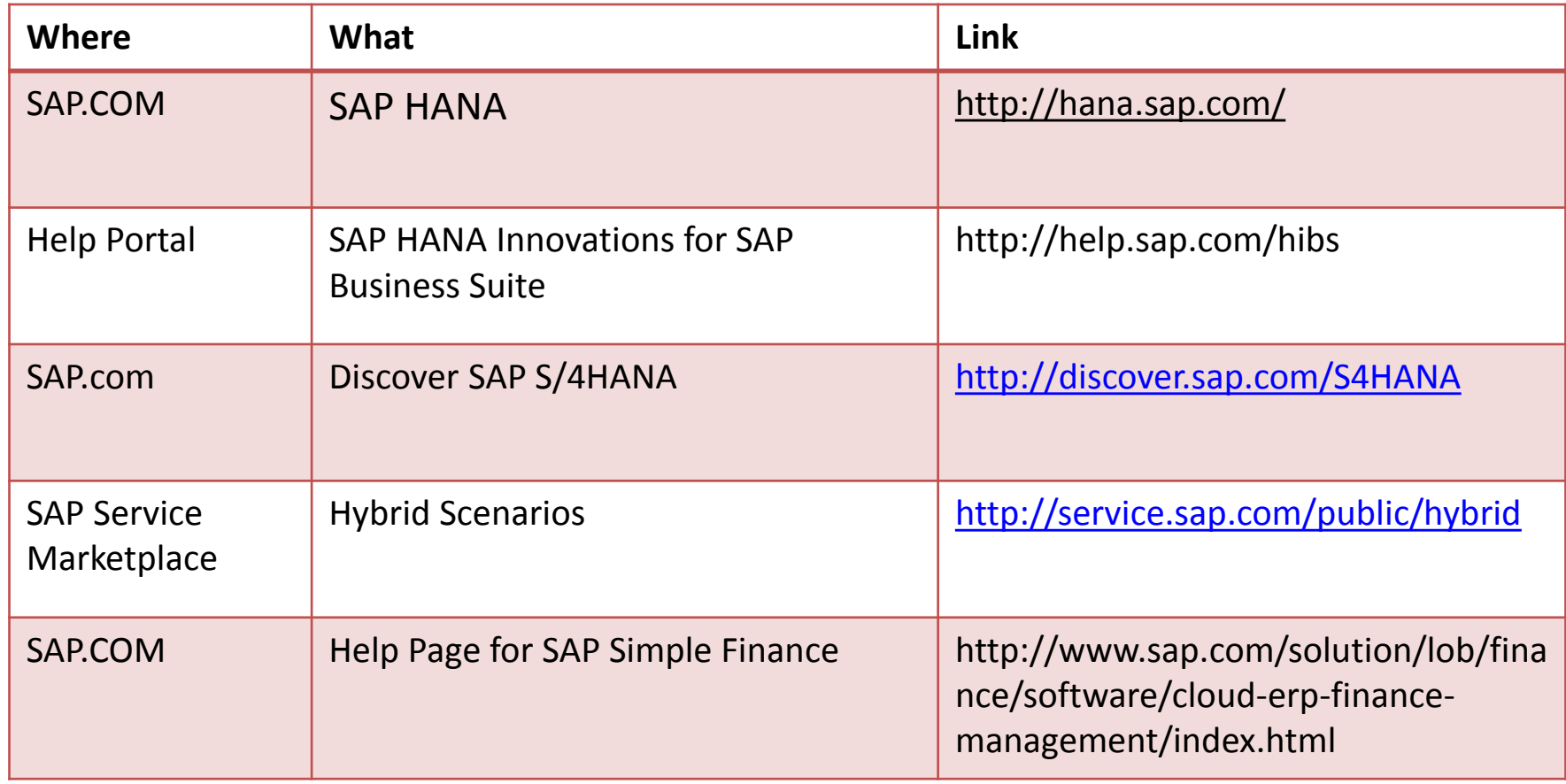

**University of Rijeka** 

# **New General Ledger Simple Finance in SAP System S4HANA**

**Thank you for participation**

2015 SAP SE or an SAP affiliate company. All rights reserved  $26$ 

104